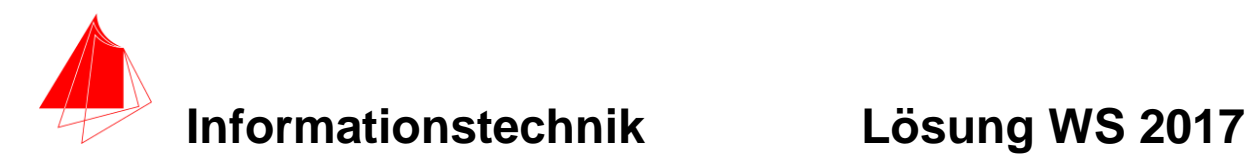

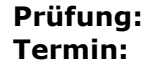

**Informationstechnik MT 7D51 Termin: Mittwoch, 22.11.2017 08:00 – 9:30 Prüfer: Prof. J. Walter Hilfsmittel: beliebig / kein Internet / kein WLAN**

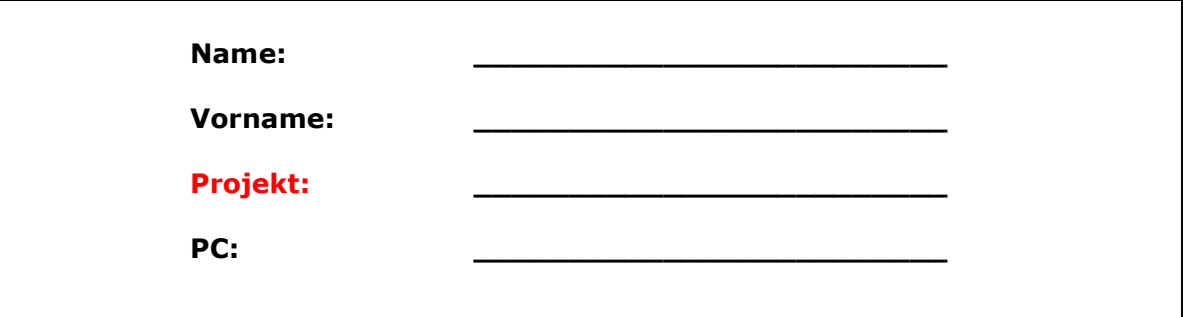

bitte keine rote Farbe verwenden

(nicht ausfüllen)!

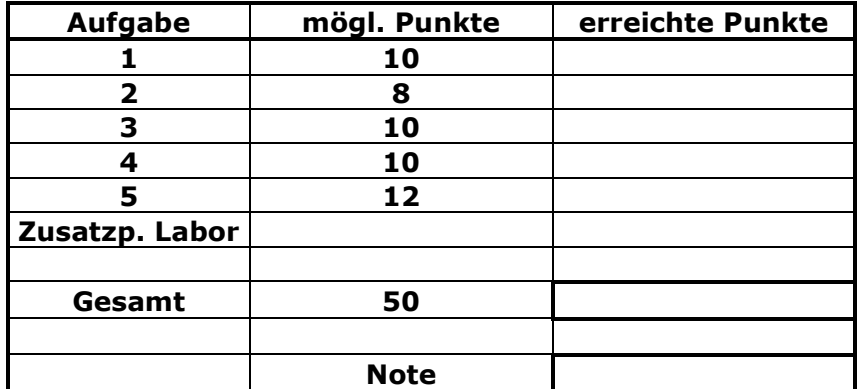

**Bearbeiten Sie die Aufgaben nur, falls Sie keine gesundheitlichen Beschwerden haben.** 

#### **Viel Erfolg**

#### **Bemerkung:**

**Sie können die Vorder- und Rückseite benutzten. Es werden nur die auf den Prüfungsblättern vorhandenen oder fest mit den Prüfungsblättern verbundenen Ergebnisse gewertet.**

**Schreiben Sie jeweils den Ansatz und das Ergebnis auf die Blätter.**

#### **Erstellen Sie einen Ordner: IZ-Abkürzung mit 5 Unterordnern: A1 bis A5. NUR DIE IN DIESEN ORDNERN ENTHALTENEN ERGEBNISSE WERDEN GEWERTET!**

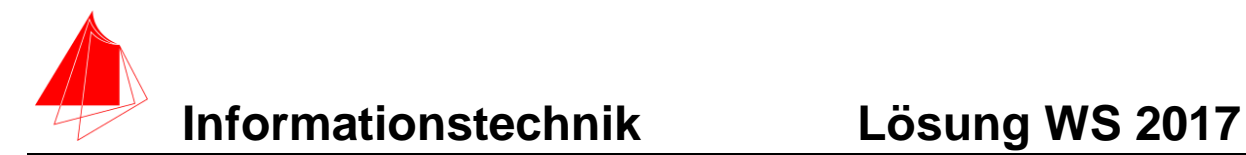

# **1. Gauß'sches Fehlerquadrat**

Gegeben ist die folgende periodische Funktion f(x).

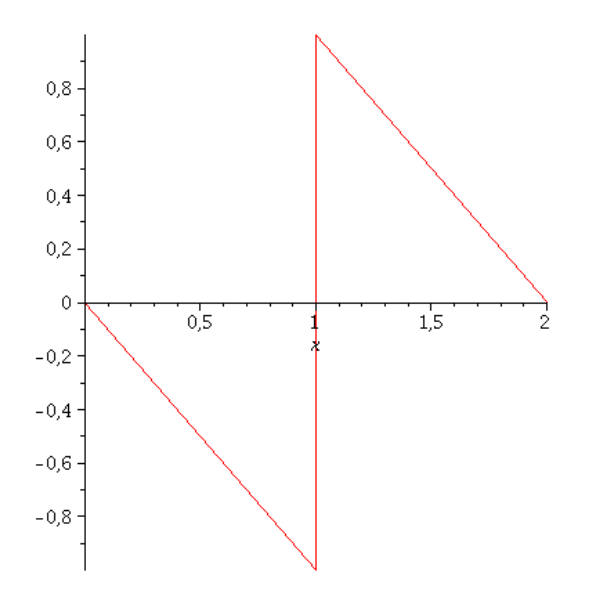

Abb.: Funktion f(x)

- a) Schreiben Sie die Funktion f in Maple Notation mit Hilfe der Heaviside Funktion.
- b) Die Funktion f1 soll im Bereich von **0 bis 2** durch die Näherungsfunktion **fN=a+b\*cos(ωx)+c\*sin(ωx)** im Sinne des Gauß'schen Fehlerquadrates angenähert werden. Ermitteln Sie a, b und c.
- c) Skizzieren Sie die Funktion f und die Näherungsfunktion.

Lösung a)

```
> restart;
> f:=-x*(Heaviside(x))+x*Heaviside(x-1)+(-x+2)*Heaviside(x-1);
                    f:=-x Heaviside(x) + x Heaviside(x)
                       -1) + (-x+2) Heaviside(x)
                       -1)> 
> plot(f,x=0..2); ja..aber nur im Bereich von 0 bis 2
> f1:=(-x)+2*Heaviside(x-1);
                       f1 := -x + 2 Heaviside (x - 1)> plot (f1,x=0..2);
```
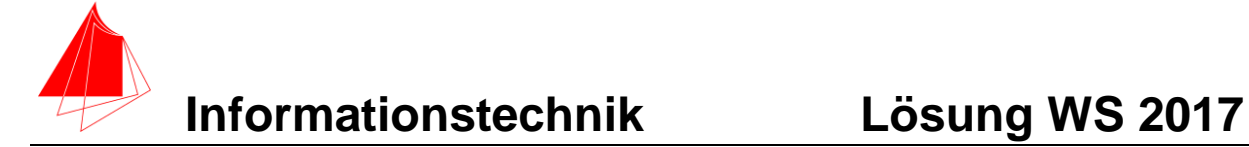

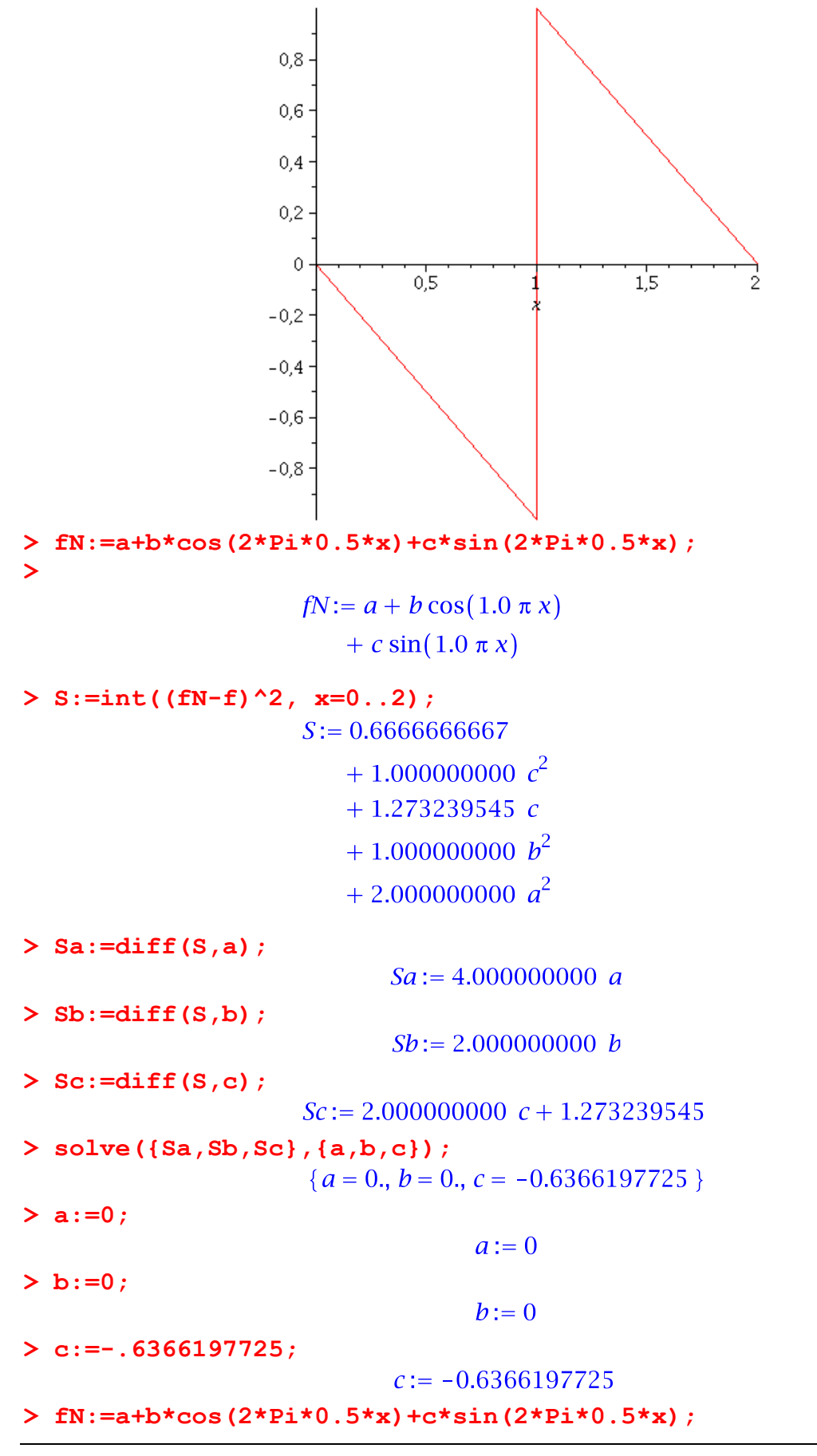

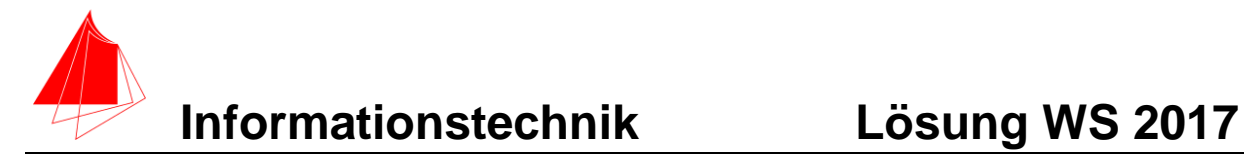

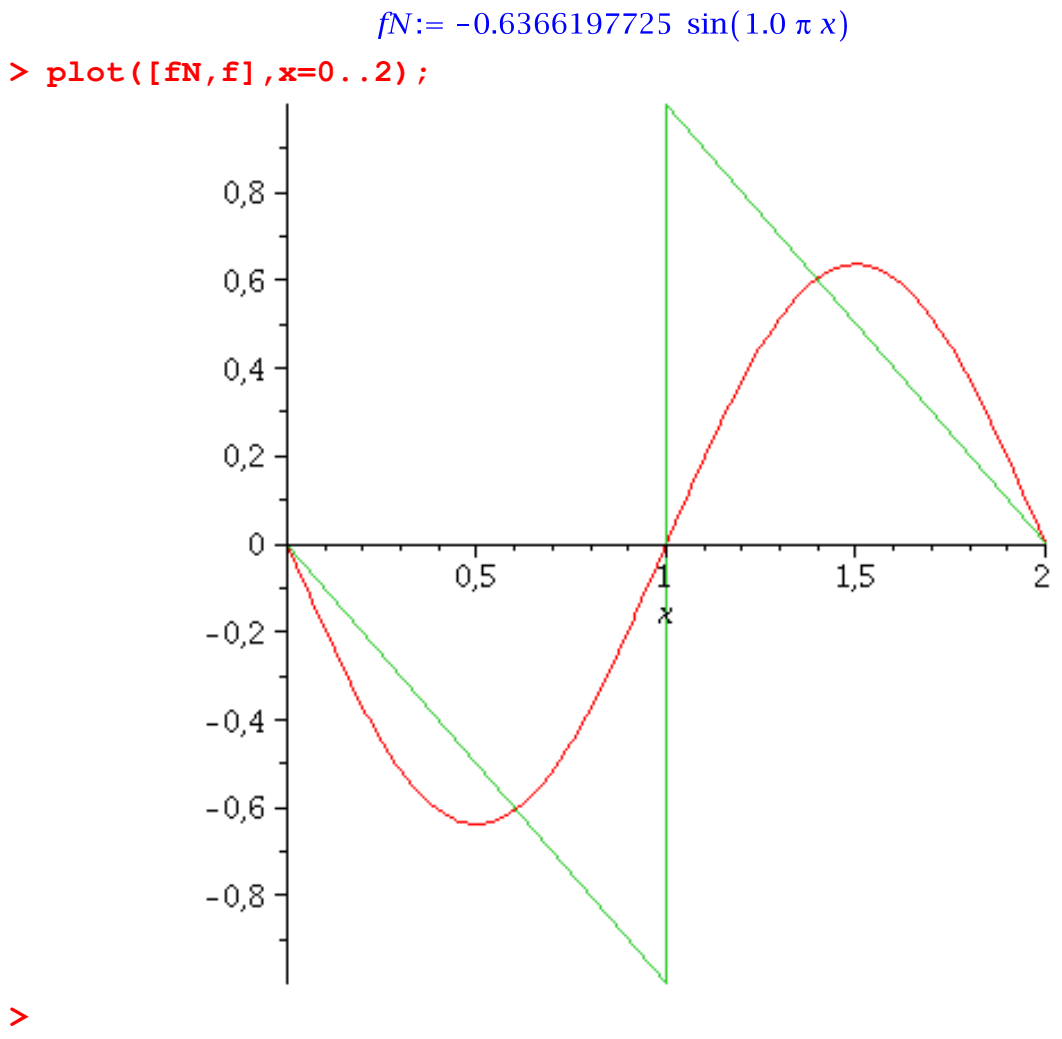

Abb.: f1 grün, fN rot

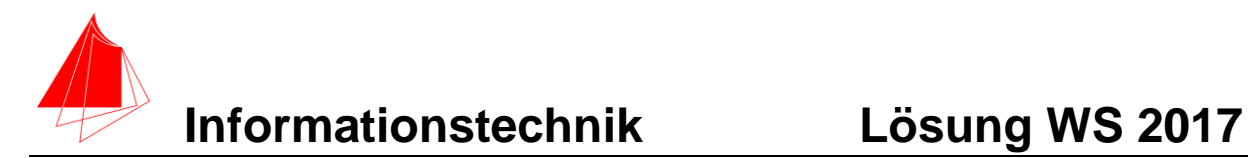

# **2. DFT**

- a) Berechnen Sie das Amplitudendichtespektrum über die DFT und die skalierte DFT der Funktion f aus Aufgabe 1. Es genügen der Mittelwert und die Amplituden A<sup>n</sup> bis zur 7. Schwingung. N=256
- b) Würde ein Hanningfenster den Leakage-Effekt minimieren?

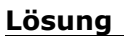

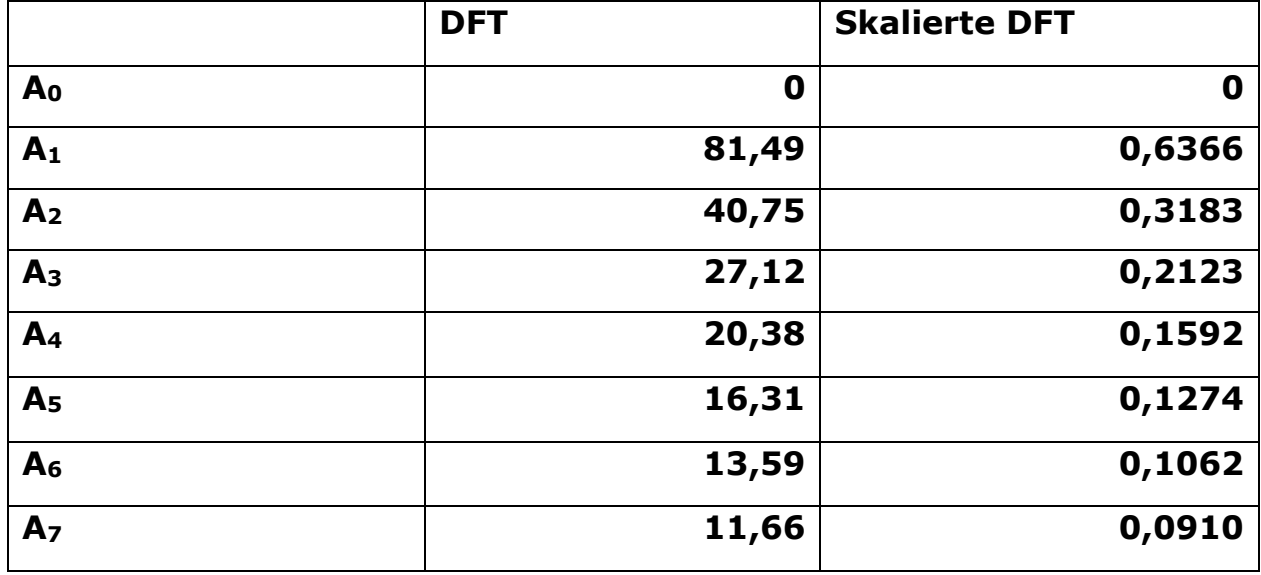

## **DFT:**

$$
\underline{F'}(m) = \Delta t * \sum_{n=0}^{N-1} f(n) * e^{-j\frac{2\pi mn}{N}}
$$

## **Skalierte DFT**

$$
|s_m| = 2 * \left| \frac{1}{N} \sum_{n=0}^{N-1} f[n] \right| * \left[ \cos \frac{2 \pi m n}{N} - j \sin \frac{2 \pi m n}{N} \right]
$$

#### **b)**

Da bei dieser Funktion Anfangsamplitude und Endamplitude gleich sind tritt kein Leakage-Effekt auf.

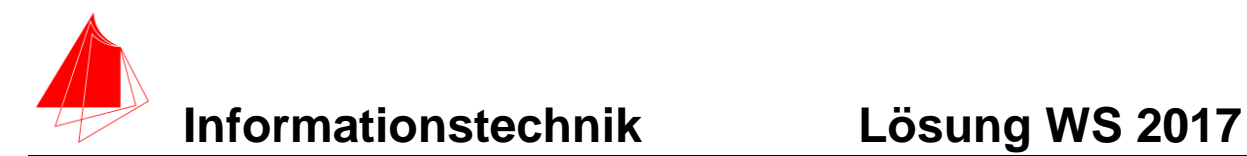

# **3. DGL - Übertragungsfunktion - Systemantwort**

Gegeben ist die RLC-Schaltung:

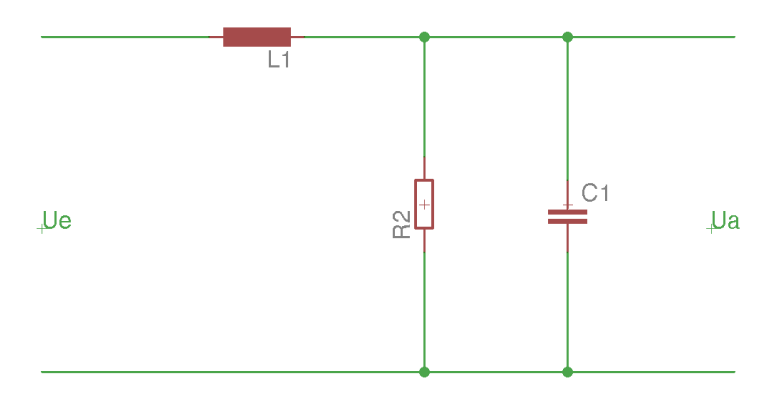

Abb.: Schaltung mit R, L und C

- a) Erstellen Sie die Übertragungsfunktion G(s)
- b) Bestimmen Sie die Antwort y(x) des Systems L1=2, R2=1, C1=2 auf die **nichtperiodische** Eingangsfunktion:

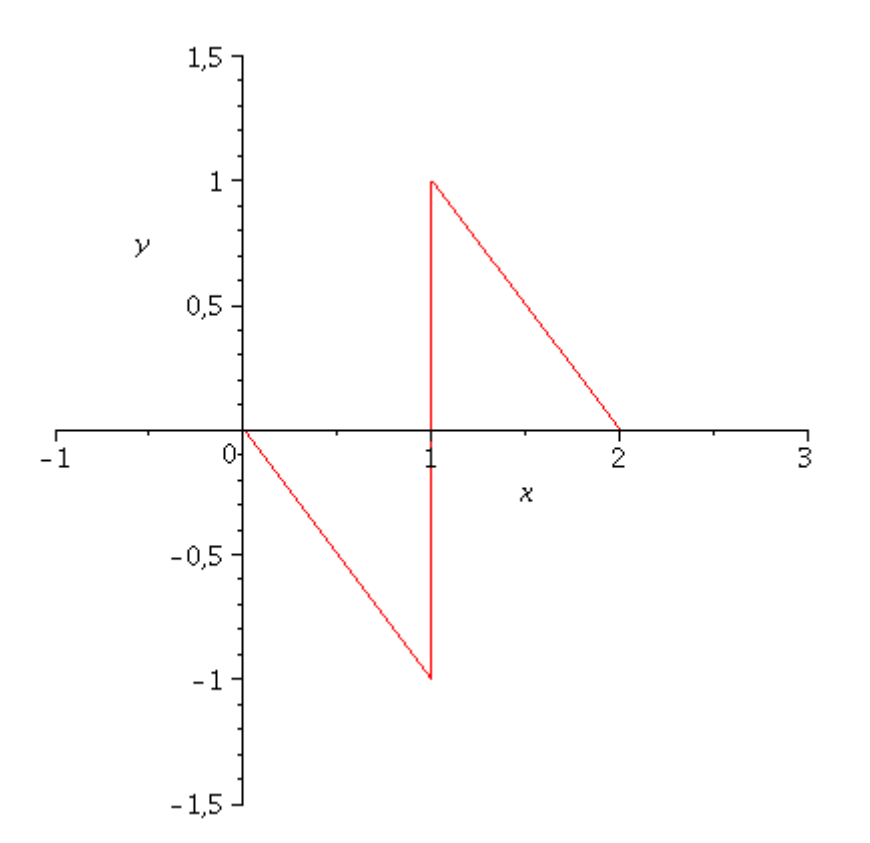

Hinweis: Schreiben Sie den Ansatz für Maple auf. Als Ergebnis genügt die Skizze der Eingangsfunktion und der Ausgangsfunktion mit sinnvoller Länge der x-Achse.

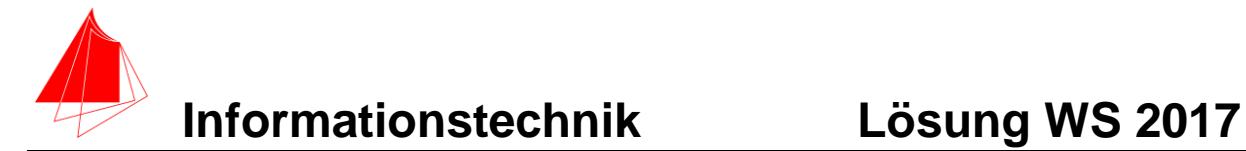

#### **Lösung Aufgabe**

**> restart; > G:=(R2\*(1/(s\*C1)))/(R2+(1/(s\*C1)))/(s\*L1+(R2\*(1/(s\*C1))/(R2+(1 /(s\*C1)))));**

$$
G := R2 \left/ \left( s \ C1 \left( R2 + \frac{1}{s \ C1} \right) \left( s \ L1 \right) + \frac{R2}{s \ C1 \left( R2 + \frac{1}{s \ C1} \right)} \right) \right)
$$

**> G1:=subs(L1=2, R2=1, C1=2, G);**  $GI :=$ 

$$
\cfrac{1}{2\,s\left(1+\cfrac{1}{2\,s}\right)\left(2\,s+\cfrac{1}{2\,s\left(1+\cfrac{1}{2\,s}\right)}\right)}
$$

**> simplify(G1);**

$$
\frac{1}{4s^2+2s+1}
$$

```
> with (inttrans):
> f:=-x*(Heaviside(x))+x*Heaviside(x-1)+(-x+2)*Heaviside(x-1)-
(-x+2)*Heaviside(x-2);
> plot (f,x=0..5 );
> f:=-x Heaviside(x) + x Heaviside(x-1)
```

$$
+(-x+2)
$$
 Heaviside $(x-1)-(-x)$ 

$$
+ 2
$$
) Heaviside $(x - 2)$ 

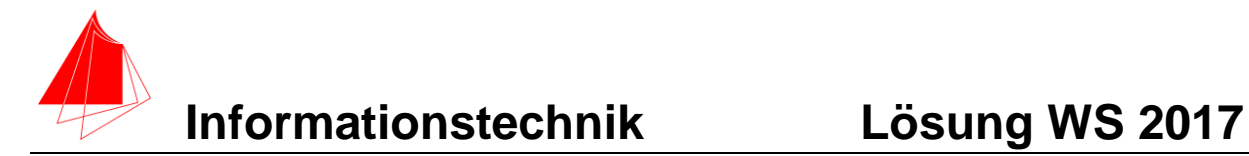

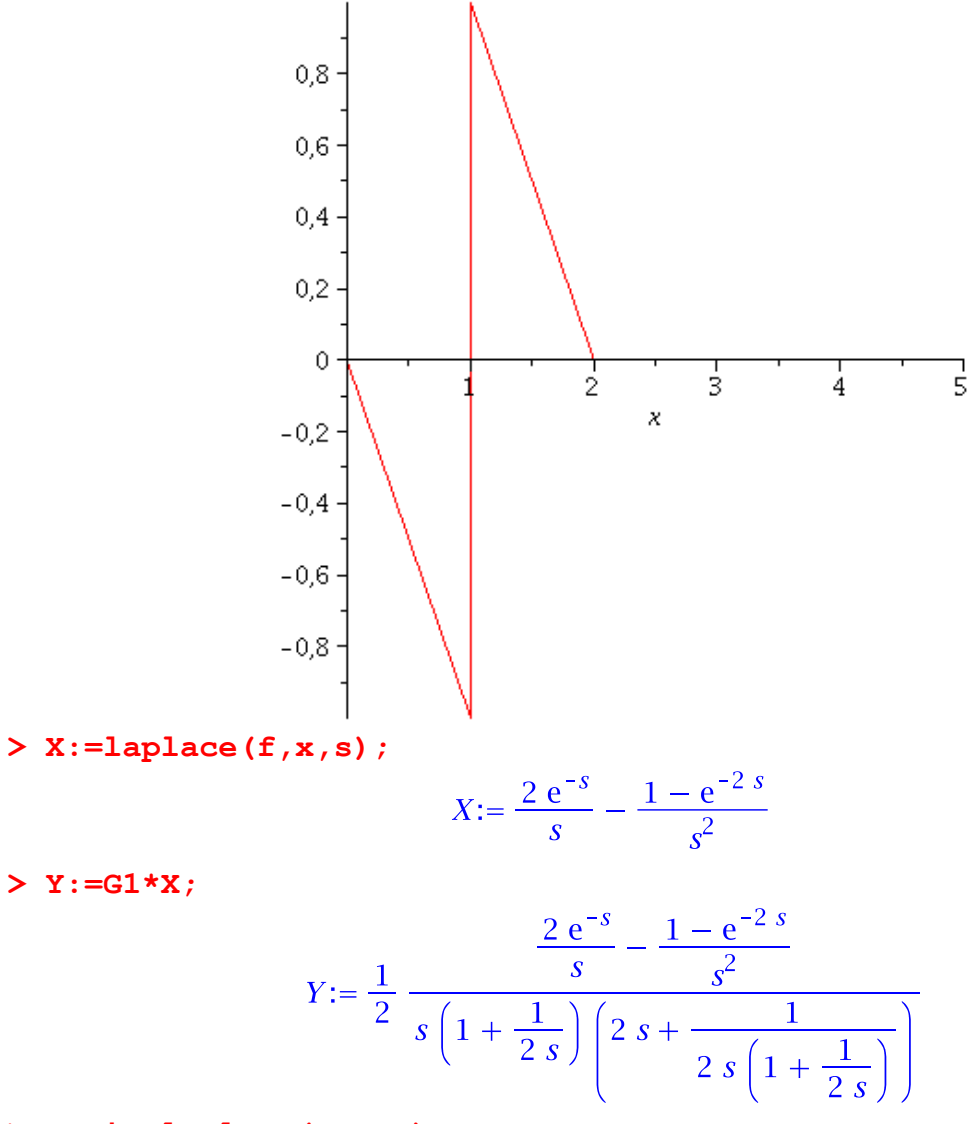

**> y:=invlaplace(Y,s,x); >** 

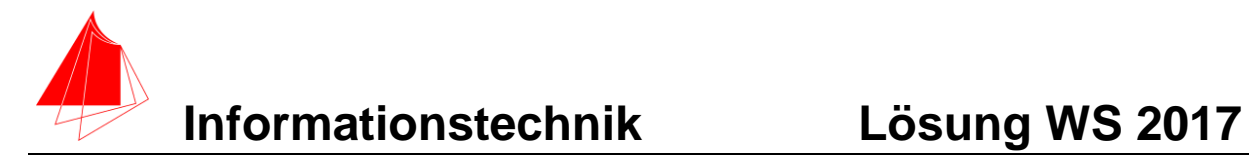

$$
y := 2 - x \text{ Heaviside}(-x + 2) + \frac{2}{3} \left( -3 \cos\left(\frac{1}{4}\sqrt{3} x\right) + \sqrt{3} \sin\left(\frac{1}{4}\sqrt{3} x\right) \right)
$$
  
\n
$$
- \frac{1}{4} x + \frac{2}{3} \left( -6 + \left( -\sqrt{3} \sin\left(\frac{1}{4}\sqrt{3} x\right) \right) \right)
$$
  
\n
$$
- 2 \left( -2 \right) + 3 \cos\left(\frac{1}{4}\sqrt{3} (x - 2) \right)
$$
  
\n
$$
- \frac{1}{4} x + \frac{1}{2} \text{ Heaviside} (x - 2) + \frac{2}{3} \left( 3 \right)
$$
  
\n
$$
- e^{\frac{1}{4} - \frac{1}{4} x} \left( 3 \cos\left(\frac{1}{4}\sqrt{3} (x - 1) \right) \right)
$$
  
\n
$$
+ \sqrt{3} \sin\left(\frac{1}{4}\sqrt{3} (x - 1) \right) \right)
$$
  
\n
$$
\text{Heaviside} (x - 1)
$$

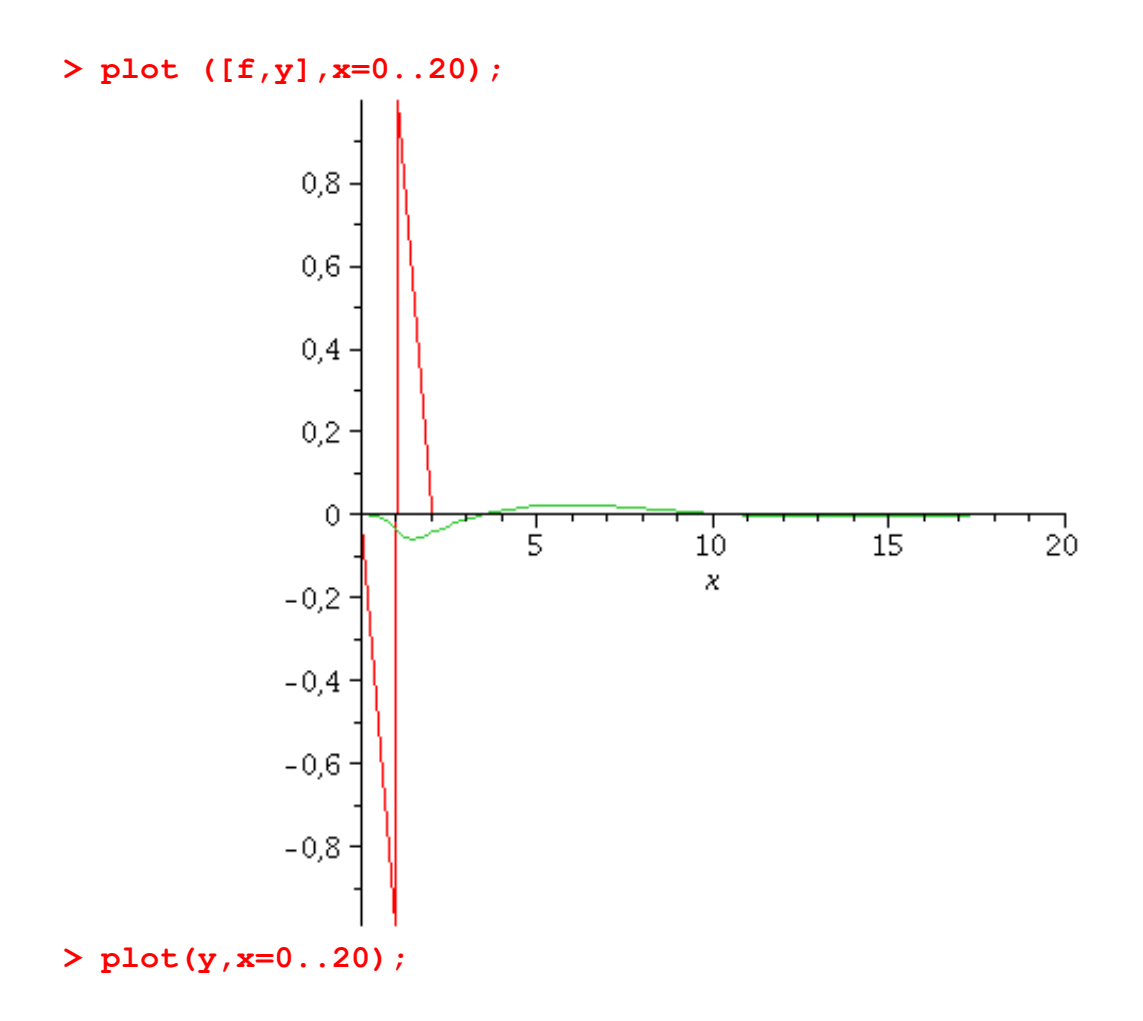

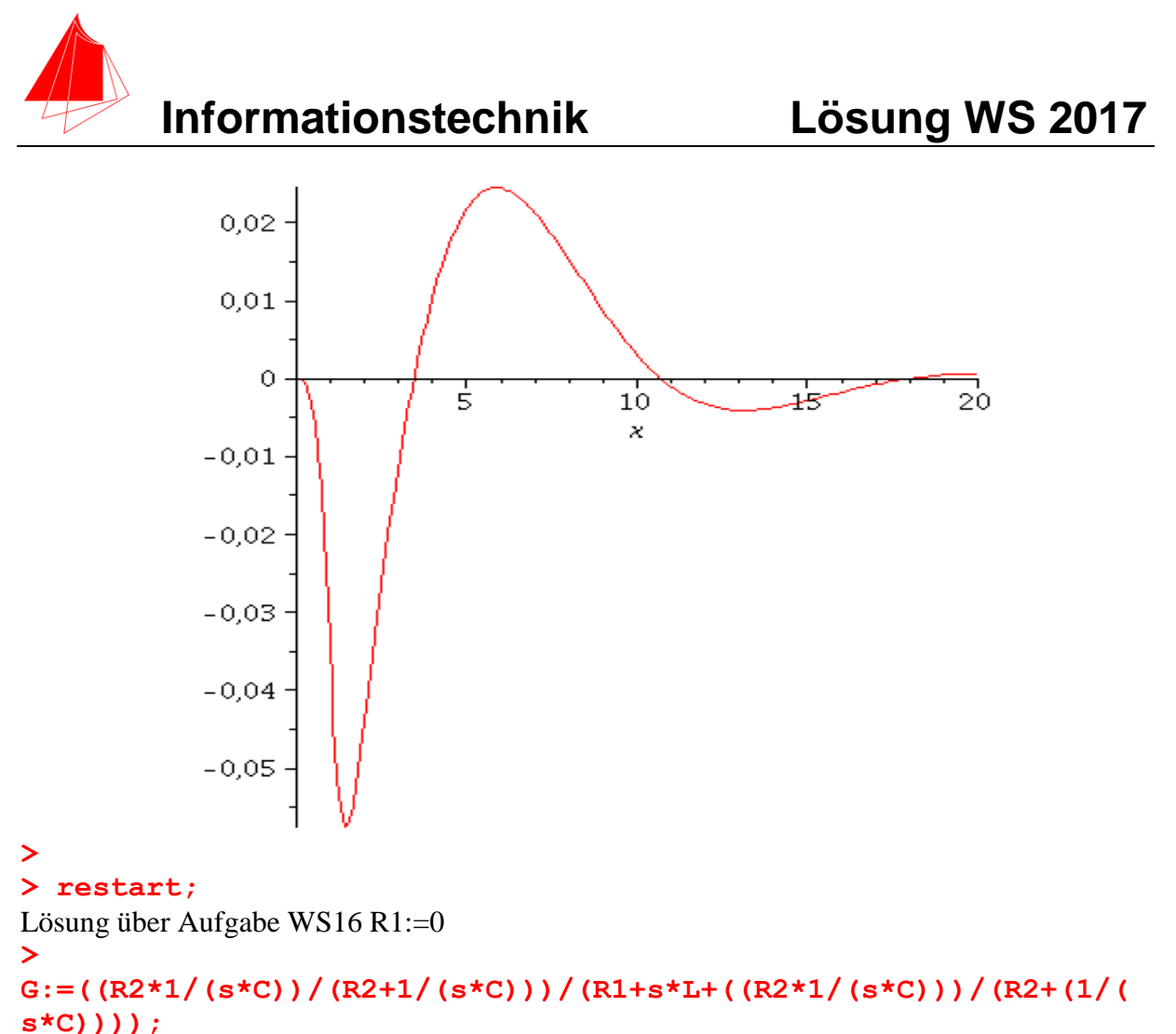

**>** 

$$
G := R2 \left/ \left( s C \left( R2 + \frac{1}{s C} \right) \left( R1 + s L \right) + \frac{R2}{s C \left( R2 + \frac{1}{s C} \right)} \right)
$$

**> Gnorm1:=subs(R1=0, R2=1, L=2, C=2, G);**  $Gnormal :=$ 

$$
\frac{1}{2 s \left(1+\frac{1}{2 s}\right) \left(2 s+\frac{1}{2 s \left(1+\frac{1}{2 s}\right)}\right)}
$$

**> simplify(Gnorm1);**

$$
\frac{1}{4\,s^2+2\,s+1}
$$

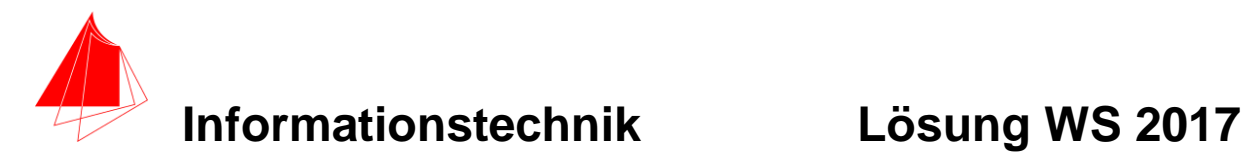

## **4 Numerische Verarbeitung digitaler Signale**

Gegeben sind die beiden Funktionen:

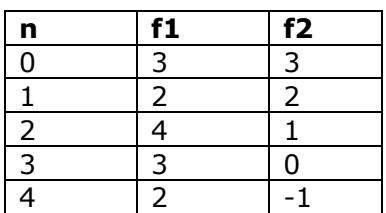

Berechnen Sie:

- a) Diskrete Faltung f1 mit f2:  $\bm{y}[\bm{n}] = \sum_{\bm{m}=-\infty}^{m=+\infty} \bm{f} \bm{1} \bm{x}[\bm{m}]*\bm{f} \bm{2} [\bm{n} \bm{m}]$  $m=-\infty$
- b) Diskrete Kreuzkorrelation f1 f2:  $\bm{y}[\bm{n}] = \sum_{\bm{m}=-\infty}^{ \bm{m}=\bm{+}\infty} \bm{f} \bm{1} [\bm{m}]*\bm{f} \bm{2} [\bm{n}+\bm{m}]$  $m=-\infty$
- c) Autokorrelation f1:  $\bm{y}[\bm{n}] = \sum_{\bm{m}=-\infty}^{ \bm{m}=\bm{+}\infty} \bm{f} \bm{1} [\bm{m}]*\bm{f} \bm{1} [\bm{n}+\bm{m}]$  $m=-\infty$
- d) Autokorrelation f2:  $\bm{y}[\bm{n}] = \sum_{\bm{m}=-\infty}^{ \bm{m}=\bm{+}\infty} \bm{f} \bm{2} [\bm{m}]*\bm{f} \bm{2} [\bm{n}+\bm{m}]$  $m=-\infty$

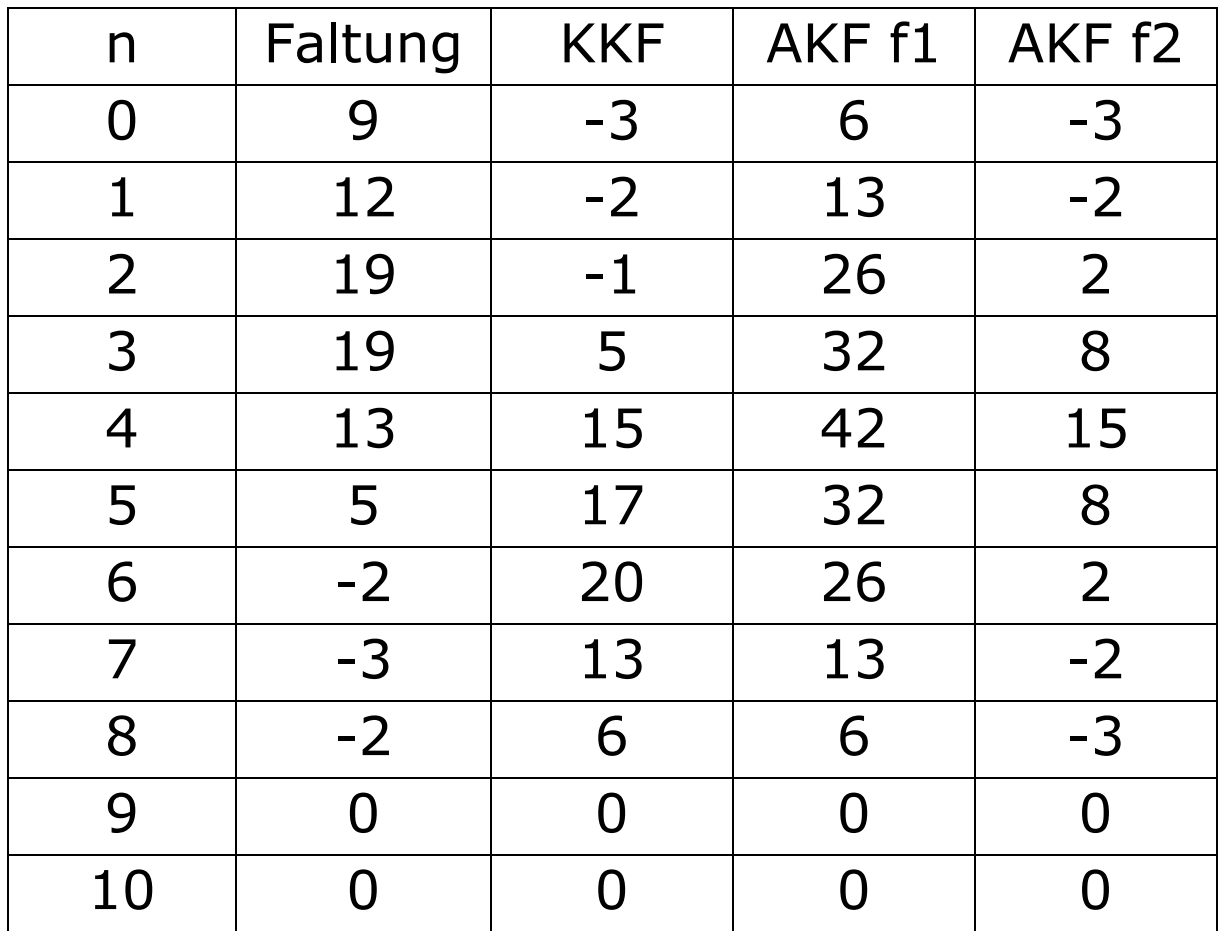

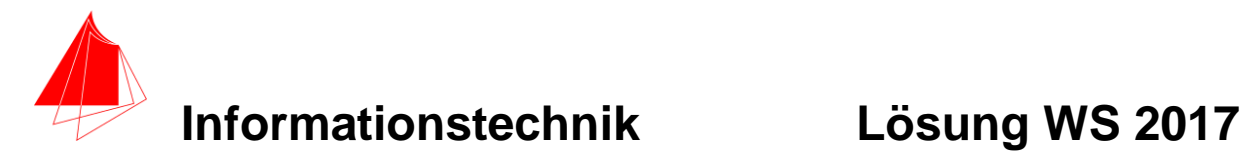

## **5 Fragen zum Labor**

- a) Für die Cocktail-Maschine MixHit wurde der Software-Gruppe bereits ein Steckbrett-Aufbau zur Verfügung gestellt. Warum?
- b) Was ist der Vorteil ein ESP32 gegenüber einem ESP8266? Was ist der Nachteil?
- c) Welches Übertragungsverfahren kommt bei der Feinstaubmessung zum Einsatz?
- d) Nennen Sie drei Unterschiede für die Konstruktion / Fertigung zwischen 3D-Druck und konventioneller Fertigung.
- e) Wozu dient der "dritte" Prozessor im ESP32?
- f) Nennen Sie zwei IDE's für den ESP32.
- g) Bei der Cocktail-Maschine wird ein Schlauch so verlegt
- **a) 1P Paralleles Arbeiten – Entkopplung**
- **b) 2P Vorteile: 2 Prozessoren – Kommunikation + Anwendung Bluetooth, CAN Nachteil: Preis**
- **c) 1P LoRa Long Range**
- **d) 3P**

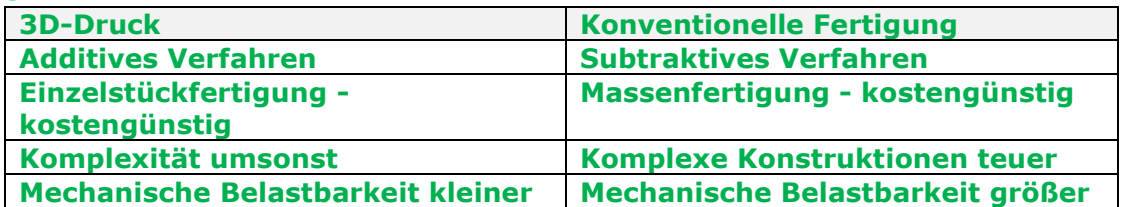

- **e)**
- **1P ULP-Prozessor Ultra Low Power Funktion**
- **f) 2P Esspressif-IDE, Arduino IDE, Visual Studio + GDF**
- **g) 2P Um 25% da dV/dt~A**